# TD E4 – Régime sinusoïdal forcé, résonance

## $\star \star \star$  Exercice 1 – Équivalence entre dipôles RL

<span id="page-0-0"></span>Les dipôles représentés ci-dessous sont étudiés en RSF à la pulsation  $\omega$ .

1. Déterminer, les valeurs de  $R'$  et  $L'$  pour lesquelles les deux dipôles sont équivalents, en fonction de  $\omega$ .

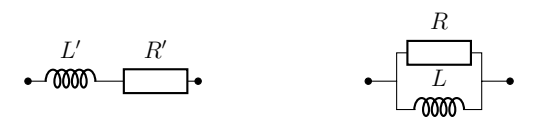

2. Si l'on remplace la bobine  $L'$  par un condensateur  $C'$ , le dipôle  $R'C'$  série peut-il être équivalent au dipôle RL parallèle ? Commenter.

### ★★★ Exercice 2 – Résonance en tension dans un circuit RLC

<span id="page-0-1"></span>On considère le circuit RLC série représenté ci-dessous où la tension  $e(t)$  est de la forme

 $e(t) = E_0 \cos(\omega t).$ 

On s'intéresse à l'évolution de la réponse en tension aux bornes du condensateur, en régime permanent, en fonction de la pulsation  $\omega$  de l'excitation  $e(t)$ .

- 1. Donner l'expression du signal complexe  $e(t)$  associé à  $e(t)$ .
- 2. Exprimer le signal complexe  $u<sub>C</sub>(t)$  associé à  $u<sub>C</sub>(t)$  en fonction de  $\underline{e}(t)$ ,  $\omega$  et des valeurs des composants.
- 3. En déduire l'équation différentielle vérifiée par la tension réelle  $u_C(t)$ . La mettre sous forme canonique et donner l'expression de la pulsation propre  $\omega_0$  et du facteur de qualité  $Q$  en fonction de  $R$ ,  $L$  et  $C$ .

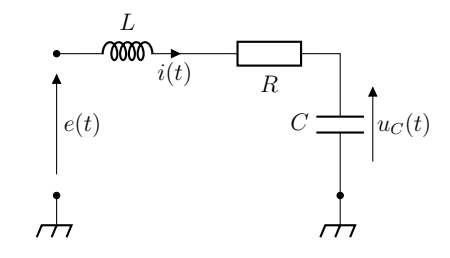

On repasse en notation complexe et on note  $H(j\omega)$  le rapport  $u_C/\underline{e}$ ,  $G(\omega)$  son module et  $\varphi(\omega)$  son argument :

$$
G(\omega) = |\underline{H}(j\omega)|
$$
 et  $\varphi(\omega) = \arg(\underline{H}(j\omega))$ , avec  $\underline{H}(j\omega) = \frac{u_C}{\underline{e}}$ .

- 4. Exprimer  $\underline{H}(j\omega)$  en fonction de  $\omega$ ,  $\omega_0$  et  $Q$ .
- 5. Calculer les valeurs de  $G(\omega)$  et  $\varphi(\omega)$  pour  $\omega = \omega_0$ .
- 6. Montrer que  $G(\omega)$  atteint un maximum pour une pulsation  $\omega_r > 0$  à condition que le facteur de qualité Q soit suffisamment grand. Préciser cette condition à l'aide d'une inégalité sur  $Q$  et donner l'expression de  $\omega_r$ . Commenter.
- 7. Que peut-on dire de  $\omega_r$  dans le cas où  $Q \gg 1$ ?
- 8. Étudier le comportement asymptotique de  $H(j\omega)$  à basse fréquence et à haute fréquence. Les valeurs de  $G(\omega)$  dans ces régimes sont-elles cohérentes avec les simplifications que l'on peut alors opérer dans le circuit ?
- p python 9. Représenter graphiquement  $G(\omega)$  et  $\varphi(\omega)$  pour  $Q = 1/2, 2$  et 10.

### ★★★ Exercice 3 – Paramètres d'une résonance

<span id="page-1-0"></span>On considère la résonance en intensité d'un circuit RLC série, soumis à une tension d'entrée sinusoïdale  $e(t) = E \cos(\omega_0 t)$ , avec  $E = 2.5 \text{ V}$ . L'amplitude  $I_m$  de l'intensité est donnée cidessous, en échelles linéaire et semi-logarithmique.

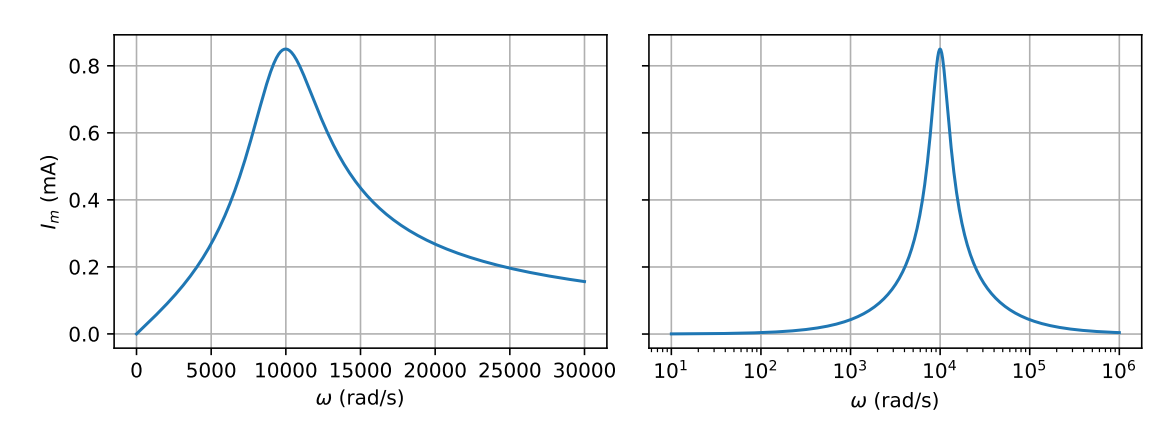

<span id="page-1-3"></span>Déterminer les valeurs des composants R, L et C.

## ★★★ Exercice 4 – Impédances équivalentes

Déterminer l'impédance équivalente à chacune des trois associations de dipôles suivantes.

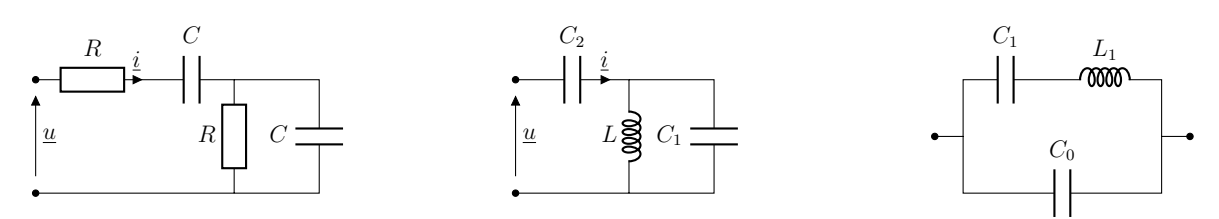

#### Exercice  $5 -$  Intensité et tension en phase

<span id="page-1-1"></span>On se place en régime sinusoïdal à la pulsation  $\omega$ . On souhaite que la tension aux bornes  $e(t)$  du générateur ainsi que l'intensité  $i(t)$  à ses bornes soient en phase.

Quelle condition doit-on vérifier ?

## ★★★ Exercice 6 – Circuit RLC parallèle

<span id="page-1-2"></span>On considère le circuit RLC parallèle représenté ci-contre.

Étudier la résonance en charge q du condensateur.

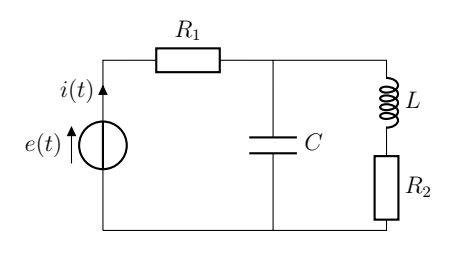

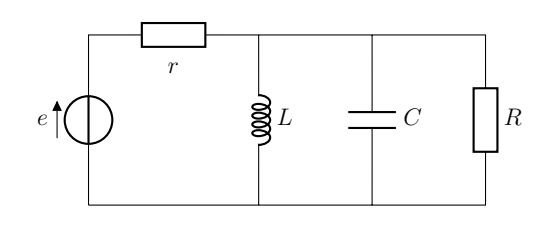

### ★★★ Exercice 7 – Étude d'un circuit en régime sinusoïdal forcé

<span id="page-2-0"></span>On étudie le circuit représenté ci-dessous où  $u(t) = U_m \cos(\omega t)$ . Dans l'exercice, on notera les intensités sous la forme  $\underline{i}(t) = \underline{I}e^{j\omega t}$  et  $I_m = |\underline{I}|$ .

- 1. Déterminer l'impédance  $\underline{Z} = \underline{u}/\underline{i}$  et l'admittance  $\underline{Y} = 1/\underline{Z}$ .
- 2. Exprimer  $i_1(t)$  et  $i_2(t)$  en fonction de  $\underline{i}(t)$ .
- 3. Montrer que si le rapport des amplitudes complexes des intensités  $I_1/I_2$  est un imaginaire pur, les intensités 1 et 2 sont déphasées de  $\pi/2$ . Quelle relation lie alors C, L et R?

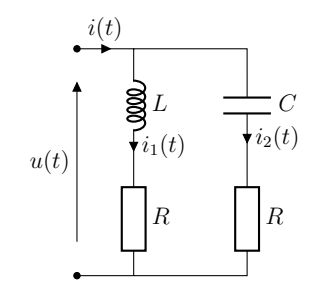

4. Quelle relation vérifient  $\omega$ , L et C lorsque les amplitudes réelles des intensités sont égales  $I_{m1} = I_{m2}$ ?

## ★★★ Exercice 8 – Alimentation d'un électroaimant de levage

<span id="page-2-1"></span>Un électroaimant de levage est un dispositif industriel permettant de soulever des pièces métalliques à partir de champs magnétiques intenses.

On modélise cet appareil par une bobine d'inductance  $L = 1.25$  H et de résistance interne  $R = 1 \Omega$ . Cette bobine est traversée par un courant i sinusoïdal de fréquence  $f = 50$  Hz et dont l'amplitude  $I_m = 30 \text{ Å}$  est imposée pour le bon fonctionnement du dispositif.

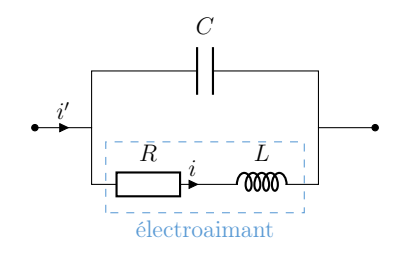

L'intensité de ce courant est élevée, si bien que les pertes par effet Joule dans les câbles d'alimentation de l'électroaimant ne sont pas négligeables. Pour les diminuer, une méthode usuelle consiste à installer un condensateur de capacité C en parallèle de l'électroaimant. On note alors i ′ l'intensité du courant dans les câbles d'alimentation du dispositif, dont l'amplitude  $I_m^\prime$  est inférieure à l'amplitude  $I_m$  du courant qui traverse l'électroaimant.

- 1. Exprimer l'amplitude complexe  $\underline{I}$  en fonction de l'amplitude complexe  $\underline{I}$ .
- 2. Calculer la valeur  $C$  à donner au condensateur pour minimiser l'amplitude  $I'_m$  tout en conservant  $I_m$  fixée. On pourra raisonner sur  $I_m^2$ .
- 3. Calculer numériquement la valeur de  $I'_m$  dans la configuration optimale. Commenter.
- 4. À quel dipôle l'association électroaimant-condensateur est-elle équivalente à la fréquence de travail ?

#### Exercice 9 – Largeur du pic de résonance

<span id="page-2-2"></span>1. Classique. On rappelle l'expression de l'amplitude réelle  $I_m$  de l'intensité dans un circuit RLC série de pulsation propre  $\omega_0$  et de facteur de qualité  $Q$ :

$$
I_m = \frac{I_0}{\sqrt{1 + Q^2 \left(\frac{\omega}{\omega_0} - \frac{\omega_0}{\omega}\right)^2}}.
$$

Montrer que la largeur ∆ω de la bande passante à −3 dB, définie comme la plage de √ fréquence sur laquelle  $I_m \geqslant I_0/\sqrt{2}$  vérifie  $\Delta \omega = \omega_0/Q$ .

2. Très facultatif. On rappelle l'expression de l'amplitude  $U_m$  de la tension aux bornes du condensateur d'un circuit RLC série de pulsation propre  $\omega_0$  et de facteur de qualité  $Q$ :

$$
U_m = \frac{E_0}{\sqrt{\left(1 - \frac{\omega^2}{\omega_0^2}\right)^2 + \left(\frac{\omega}{Q\omega_0}\right)^2}}.
$$

Montrer que, dans la limite où  $Q \gg 1$ , la largeur de la bande passante  $\Delta \omega$  vérifie également  $\Delta\omega = \omega_0/Q.$ 

Indication : on pourra commencer par montrer que, dans le cas où  $Q \gg 1$  et au voisinage de la résonance, on a (approximation lorentzienne)

$$
U_m^2 \approx \frac{Q^2 E_0^2}{1 + 4Q^2 \left(1 - \frac{\omega}{\omega_0}\right)^2}.
$$

#### $\bigcirc$  Coups de pouce

Ex. [1](#page-0-0) 1. Quelle est l'impédance équivalente à chaque dipôle ? À quelle condition sont elles égales ? 2. L'égalité des impédances est-elle possible ?

Ex. [2](#page-0-1) 2. La méthode sera toujours la même : passer en complexe, simplifier le circuit à l'aide d'impédances équivalentes de manière à faire apparaitre, par exemple, un pont diviseur de tension. 3. En RSF et en complexe, dériver revient à multiplier par  $j\omega$ . 6. Étudier le dénominateur de  $G^2(\omega)$  et poser  $x = \omega/\omega_0$ . 8. Garder au numérateur et au dénominateur de  $H(j\omega)$ le terme prédominant dans les limites BF et HF.

Ex. [3](#page-1-0) Que peut-on mesurer graphiquement ? La pulsation de résonance, la bande-passante et l'amplitude maximale.

Ex. [5](#page-1-1) Si  $e(t)$  et  $i(t)$  sont en phase, alors l'impédance  $Z_{\text{eq}} = \frac{e}{i}$  est réelle et positive.

Ex. [6](#page-1-2) Même méthode que l'Ex. [2,](#page-0-1) Q.2. L'expression obtenue est familière...

Ex. [7](#page-2-0) 2. On révise les ponts diviseurs !

Ex. [8](#page-2-1) 1. Encore un pont diviseur ! 2. On étudie la fonction  $I'^{2}_{m}(C)$ . Que peut-on dire de  $\frac{d(I'^{2}_{m})}{dC}$ , si  $I'^{2}_{m}(C)$  est minimale ?

Ex. [9](#page-2-2) 1. Poser  $x = \omega/\omega_0$ . Le résultat est donné, il n'y a plus qu'à ! 2. Puisque  $Q \gg 1$ , on se limite à des pulsations proches de la pulsation propre de sorte que  $x = \omega/\omega_0 \approx 1.$ 

#### ✓ Éléments de correction

**Ex.1** 1. 
$$
R' = \frac{RL^2\omega^2}{R^2 + L^2\omega^2}
$$
;  $L' = \frac{1}{R^2 + L^2\omega^2}$   $L' = \frac{1}{2}$   
\n $\frac{R^2L}{R^2 + L^2\omega^2}$ ;  $L - \frac{1}{C'\omega} = \frac{R^2L\omega}{R^2 + L^2\omega^2}$   $\lim_{\Delta t \to 0} \frac{1}{\omega^2}$   
\npossible.  
\n**Ex.2** 1.  $\underline{e}(t) = E_0 e^{j\omega t}$ ;  $2. \underline{u}_C(t) = \begin{cases} 2. \underline{u}_C(t) = \frac{1}{2} \end{cases}$   
\n $\frac{e(t)}{1 - LC\omega^2 + jRC\omega}$ ;  $\frac{1}{2} \cdot \underline{u}_C(t) = \begin{cases} 2. \underline{u}_C(t) = \frac{1}{2} \end{cases}$   
\n $\frac{e(t)}{1 - LC\omega^2 + jRC\omega}$ ;  $\frac{1}{2} \cdot \underline{u}_C(t) = \begin{cases} 2. \underline{u}_C(t) = \frac{1}{2} \end{cases}$   
\n $\frac{1}{2} \cdot \underline{u}_C(t) = \frac{1}{2} \cdot \underline{u}_C(t) = \begin{cases} 2. \underline{u}_C(t) = \frac{1}{2} \cdot \underline{u}_C(t) = \frac{1}{2} \cdot \underline{u}_C(t) = \frac{1}{2} \$ 

#### Exercice 10 – Résolution de problème

Une source de tension sinusoïdale  $e(t) = E_m \cos(\omega t)$  alimente trois dipôles R, L et C montés en parallèle. Pendant un TP on relève l'amplitude des intensités  $I_R = 25$  mA dans la résistance,  $I<sub>C</sub> = 33$  mA dans le condensateur et  $I = 64$  mA pour le GBF. En reprenant le compte-rendu, on se rend compte que l'amplitude de l'intensité  $I_L$  dans la bobine est manquante.

Déterminer la valeur de  $I_L$ . Indication : la réponse n'est pas 6 mA !

## Exercice 11 – Paramètres d'un circuit RLC série – Oral CCP

L'étude expérimentale de la résonance en intensité d'un circuit RLC série en régime sinusoïdal forcé avec un GBF délivrant une tension sinusoïdale d'amplitude  $E = 10$ V et de fréquence variable f a permis d'obtenir la courbe ci-dessous. Déterminer les paramètres R, L et C à partir de l'étude de cette courbe. On donne :  $I_{\text{max}} = 100 \text{ mA}$ ,  $f_0 = 500 \text{ Hz}$ ,  $\Delta f = f_+ - f_- = 200 \text{ Hz}$ .

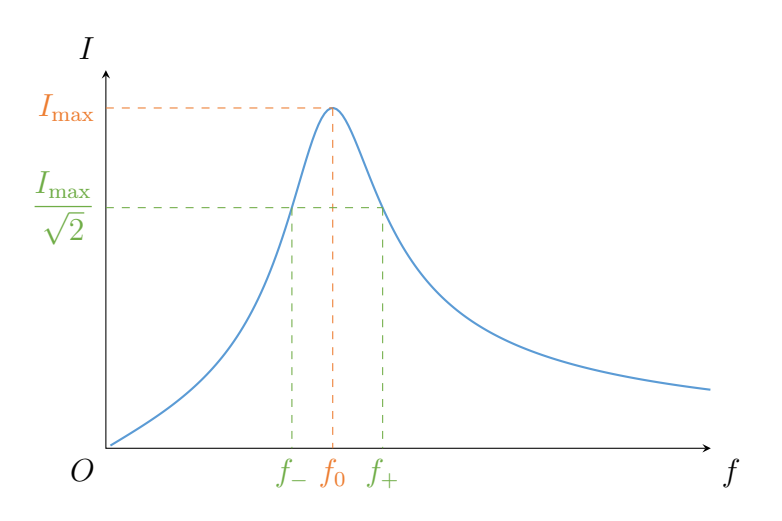

#### Exercice 12 – Représentations graphiques

Pour les exercices [7,](#page-2-0) [2,](#page-0-1) [8](#page-2-1) et [9,](#page-2-2) ainsi que pour tout autre circuit que vous rencontreriez, vous êtes encouragés à représenter graphiquement les différentes expressions obtenues. <sup>[1](#page-4-0)</sup> Il s'agit là d'un outil supplémentaire (en plus de l'analyse dimensionnelle, de l'étude rapide du comportement asymptotique et des points particuliers, etc.) pour la vérification de la cohérences de vos résultats. On pourra s'appuyer sur le programme td13-exo4.py.

La représentation de fonctions complexes n'est pas un problème : Python sait manipuler des expressions complexes. Le complexe  $z = 3 + 5j$  s'écrit alors simplement 3+5j et les fonctions np.abs et np.angle de la bibliothèque numpy permettent d'accéder au module et à l'argument de  $z$ .

<span id="page-4-0"></span><sup>1.</sup> Cette remarque s'applique bien évidemment aussi pour les autres domaines étudiés cette année et plus tard !